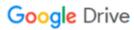

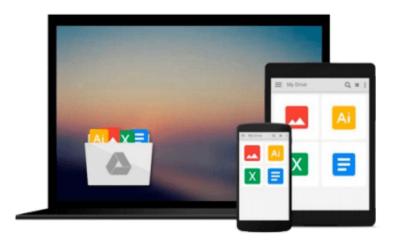

## **More Visual Basic 5 for Windows for Dummies**

Wally Wang

### Download now

Click here if your download doesn"t start automatically

#### More Visual Basic 5 for Windows for Dummies

Wally Wang

#### More Visual Basic 5 for Windows for Dummies Wally Wang

Experiment with the principles in this easy-to-use reference your knowledge and power to create professional, quality programs -- all without the intimidating jargon!-- Shows readers how to add sound, create animation, and display real-time video in their Visual Basic programs-- Covers all the newest Visual Basic features, including...-- Covers the advanced user interface features of Visual Basic 5, specially designed to make the programming even easier than before under Windows 3.1 and Windows 95-- Shows readers how to write programs combining Visual Basic with C++, Pascal, or any of the most popular programming languages-- Helps readers expand the power of Visual Basic through VBX/OCX custom controls-- Points readers toward the most useful Visual Basic online resources on the Internet, CompuServe, and the Microsoft Network-- Provides loads of tips and expert guidance to help readers quickly and easily debug their programs-- Show readers how to create an installation program so that complete novices can quickly and easily install the Visual Basic program readers created This book shows users why Visual Basic is one of the most popular ways to create Windows programs quickly and easily. And with all the recent advancements in the Windows and Internet programming arenas, "More Visual Basic 5 For Dummies" couldn't be more timely. More Visual Basic 5 For Windows For Dummies is chock-full of real-life examples and general programming advice from expert-author Wallace Wang. Armed with the programming tips, techniques, and examples contained in this book, readers can graduate from creating simple programs that run to creating programs actually accomplishsomething worthwhile. Readers will be creating full-fledged, bug-free multimedia programs in no time flat!

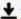

**Download** More Visual Basic 5 for Windows for Dummies ...pdf

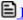

Read Online More Visual Basic 5 for Windows for Dummies ...pdf

#### Download and Read Free Online More Visual Basic 5 for Windows for Dummies Wally Wang

#### From reader reviews:

#### **Alberta Sanchez:**

Do you one of people who can't read enjoyable if the sentence chained within the straightway, hold on guys that aren't like that. This More Visual Basic 5 for Windows for Dummies book is readable by means of you who hate those straight word style. You will find the information here are arrange for enjoyable looking at experience without leaving possibly decrease the knowledge that want to give to you. The writer involving More Visual Basic 5 for Windows for Dummies content conveys prospect easily to understand by a lot of people. The printed and e-book are not different in the content material but it just different available as it. So , do you nonetheless thinking More Visual Basic 5 for Windows for Dummies is not loveable to be your top list reading book?

#### **Linda Musselwhite:**

This book untitled More Visual Basic 5 for Windows for Dummies to be one of several books which best seller in this year, honestly, that is because when you read this reserve you can get a lot of benefit upon it. You will easily to buy this particular book in the book retail store or you can order it by using online. The publisher in this book sells the e-book too. It makes you quickly to read this book, because you can read this book in your Touch screen phone. So there is no reason for your requirements to past this guide from your list.

#### **Bernice Fugate:**

The book More Visual Basic 5 for Windows for Dummies will bring one to the new experience of reading any book. The author style to clarify the idea is very unique. Should you try to find new book to study, this book very ideal to you. The book More Visual Basic 5 for Windows for Dummies is much recommended to you to learn. You can also get the e-book from official web site, so you can more easily to read the book.

#### **Leah Pelton:**

Exactly why? Because this More Visual Basic 5 for Windows for Dummies is an unordinary book that the inside of the publication waiting for you to snap it but latter it will surprise you with the secret this inside. Reading this book alongside it was fantastic author who else write the book in such awesome way makes the content inside easier to understand, entertaining way but still convey the meaning completely. So , it is good for you for not hesitating having this any longer or you going to regret it. This amazing book will give you a lot of gains than the other book include such as help improving your ability and your critical thinking technique. So , still want to hesitate having that book? If I have been you I will go to the publication store hurriedly.

Download and Read Online More Visual Basic 5 for Windows for Dummies Wally Wang #8LZUWATOJQY

# Read More Visual Basic 5 for Windows for Dummies by Wally Wang for online ebook

More Visual Basic 5 for Windows for Dummies by Wally Wang Free PDF d0wnl0ad, audio books, books to read, good books to read, cheap books, good books, online books, books online, book reviews epub, read books online, books to read online, online library, greatbooks to read, PDF best books to read, top books to read More Visual Basic 5 for Windows for Dummies by Wally Wang books to read online.

## Online More Visual Basic 5 for Windows for Dummies by Wally Wang ebook PDF download

More Visual Basic 5 for Windows for Dummies by Wally Wang Doc

More Visual Basic 5 for Windows for Dummies by Wally Wang Mobipocket

More Visual Basic 5 for Windows for Dummies by Wally Wang EPub